Приложение 2 к решению государственной экзаменационной комиссии Кемеровской области - Кузбасса от 07.05.2024 № 3

# **Регламент**

# **по организации и проведению государственной итоговой аттестации по образовательным программам основного общего образования для лиц с ограниченными возможностями здоровья, детей-инвалидов и инвалидов в 2024 году**

### **Перечень условных обозначений, сокращений и терминов**

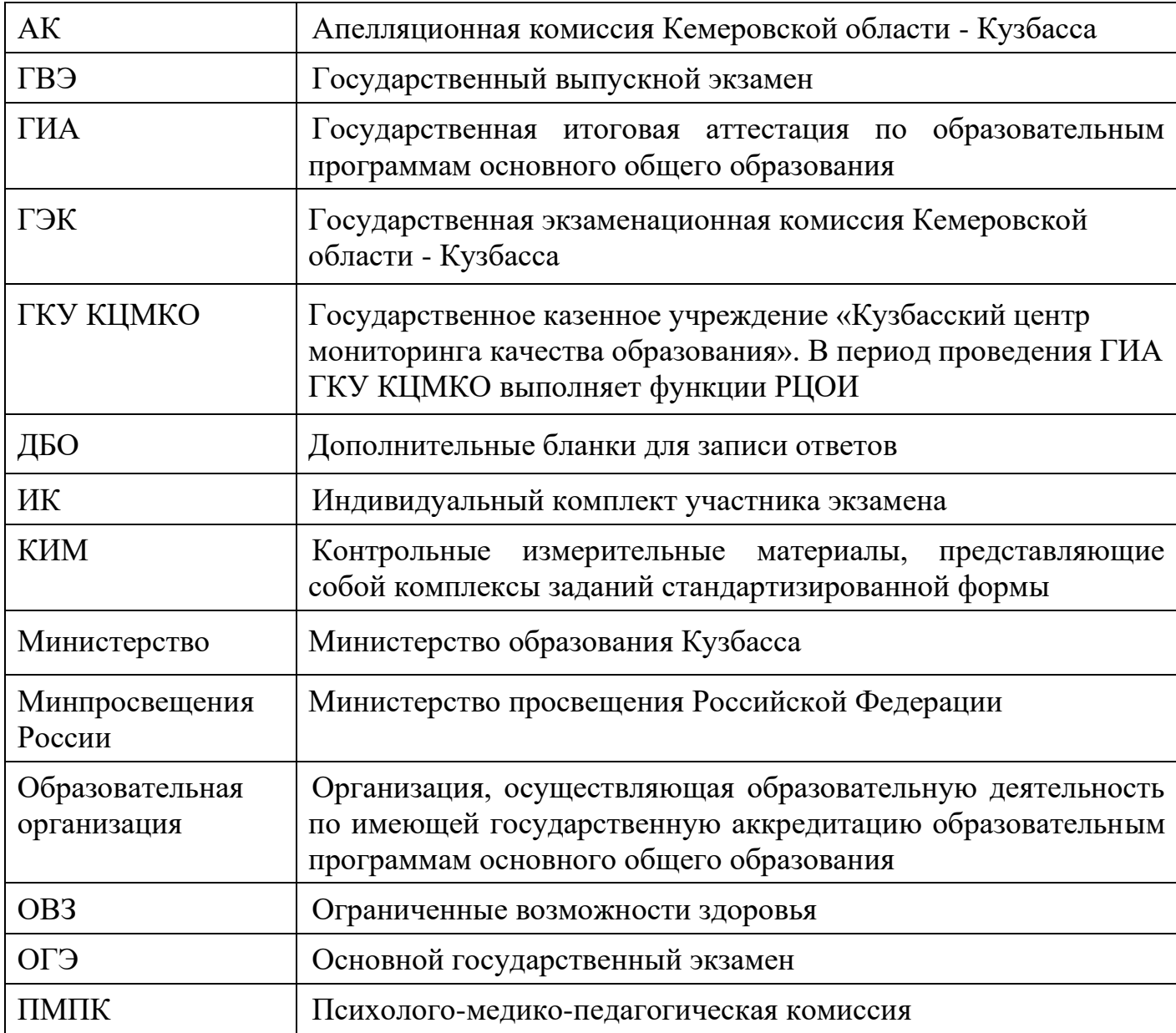

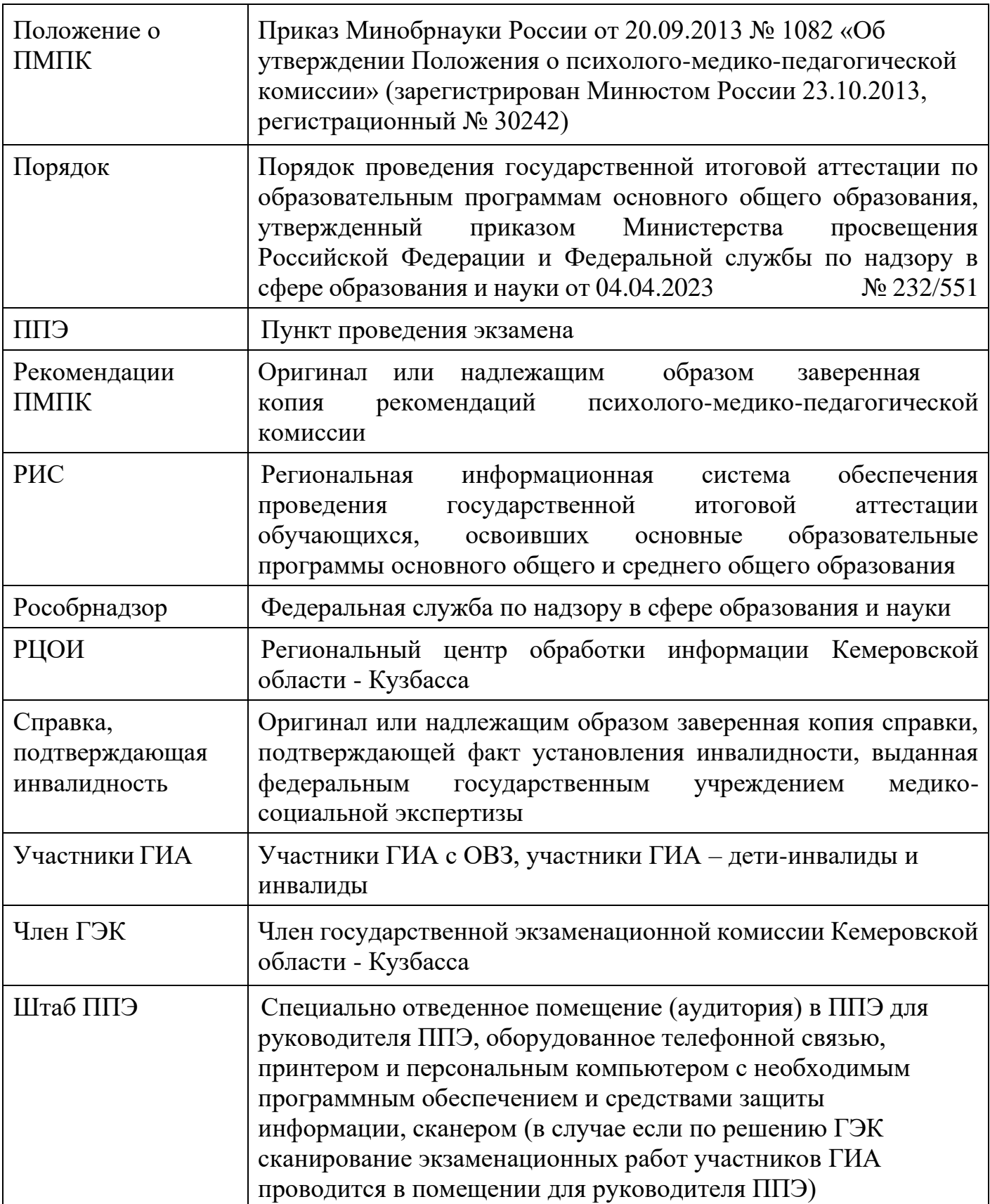

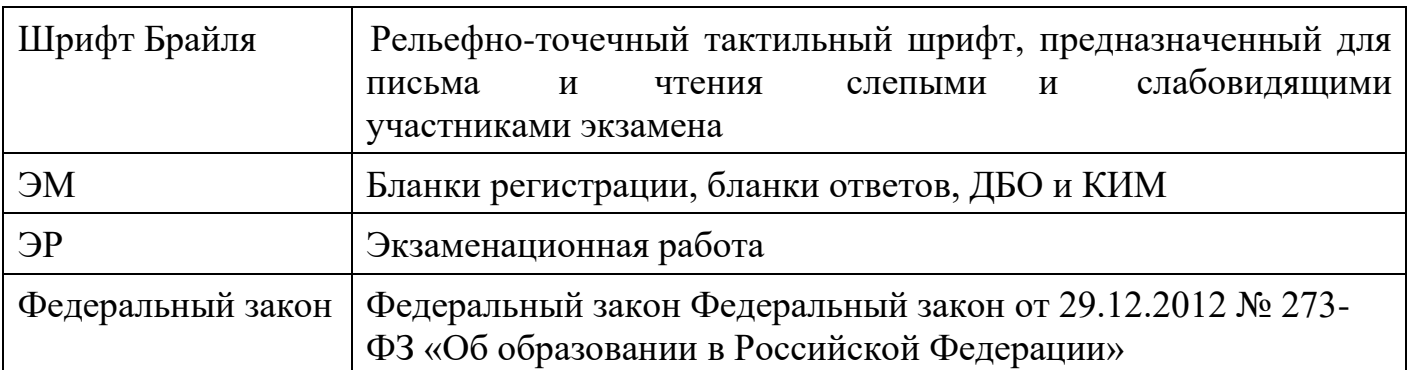

### **Нормативные правовые документы**

Федеральный закон от 29.12.2012 № 273-ФЗ «Об образовании в Российской Федерации»;

постановление Правительства Российской Федерации от 29.11.2021 № 2085 «О федеральной информационной системе обеспечения проведения государственной итоговой аттестации обучающихся, освоивших основные образовательные программы основного общего и среднего общего образования, и приема граждан в образовательные организации для получения среднего профессионального и высшего образования и региональных информационных системах обеспечения проведения государственной итоговой аттестации обучающихся, освоивших основные образовательные программы основного общего и среднего общего образования»;

приказ Минпросвещения России и Рособрнадзора от 04.04.2023 № 232/551 «Об утверждении Порядка проведения государственной итоговой аттестации по образовательным программам основного общего образования»;

приказ Минобрнауки России от 20.09.2013 № 1082 «Об утверждении Положения о психолого-медико-педагогической комиссии» (зарегистрирован Минюстом России 23.10.2013, регистрационный № 30242);

приказ Рособрнадзора от 11.06.2021 № 805 «Об установлении требований к составу и формату сведений, вносимых и передаваемых в процессе репликации в федеральную информационную систему обеспечения проведения государственной итоговой аттестации обучающихся, освоивших основные образовательные программы основного общего и среднего общего образования, и приема граждан в образовательные организации для получения среднего профессионального и высшего образования и региональные информационные системы обеспечения проведения государственной итоговой аттестации обучающихся, освоивших основные образовательные программы основного общего и среднего общего образования, а также к срокам внесения и передачи в процессе репликации сведений в указанные информационные системы» (зарегистрирован в Минюсте России 01.09.2021, регистрационный № 64829);

### **1. Введение**

Настоящий Регламент разработан в соответствии с Порядком, с учетом особенностей проведения ГИА в 2024 году в целях разъяснения особенностей организации и проведения ГИА для участников ГИА с ОВЗ, участников ГИА – детейинвалидов и инвалидов.

Обучающийся с ОВЗ – физическое лицо, имеющее недостатки в физическом и (или) психологическом развитии, подтвержденные ПМПК и препятствующие получению образования без создания специальных условий.

**Под специальными условиями** для получения образования обучающимися с ОВЗ понимаются условия обучения, воспитания и развития таких обучающихся, включающие в себя использование специальных образовательных программ и методов обучения и воспитания, специальных учебников, учебных пособий и дидактических материалов, специальных технических средств обучения коллективного и индивидуального пользования, предоставление услуг ассистента (помощника), оказывающего обучающимся необходимую техническую помощь, проведение групповых и индивидуальных коррекционных занятий, обеспечение доступа в здания организаций, осуществляющих образовательную деятельность, без которых невозможно или затруднено освоение образовательных программ обучающимися с ОВЗ.

Исчерпывающего перечня заболеваний, при наличии которых лица признаются обучающимися с ОВЗ, нет. ПМПК принимает решение о выдаче заключения коллегиально с учетом особых образовательных потребностей обучающихся и индивидуальной ситуации развития.

Таким образом, категория «обучающийся с ОВЗ» определяется не с точки зрения собственно ограничений по здоровью, а с точки зрения необходимости создания специальных условий получения образования, исходя из решения коллегиального органа – ПМПК.

Лица с ОВЗ принимаются на обучение по адаптированной основной общеобразовательной программе только с согласия родителей (законных представителей) и на основании рекомендаций ПМПК (часть 3 статьи 55 Федерального закона), которые в соответствии с пунктом 23 Положения о ПМПК носят для родителей (законных представителей) рекомендательный характер.

Представленное родителями (законными представителями) детей заключение ПМПК является основанием для создания Министерством и органами местного самоуправления, осуществляющими управление в сфере образования, образовательными организациями, иными органами и организациями в соответствии с их компетенцией рекомендованных в заключении ПМПК условий для обучения и воспитания детей.

Согласно Положению о ПМПК одним из направлений деятельности ПМПК является проведение обследования детей в возрасте от 0 до 18 лет. Вместе с тем на федеральном уровне законодательно не запрещено проводить обследование лиц старше 18 лет.

Для участников ГИА с ОВЗ, лиц, обучающихся по состоянию здоровья на дому, в медицинских организациях (при предъявлении оригинала или надлежащим образом заверенной копии рекомендаций ПМПК), для участников ГИА - детей-инвалидов и инвалидов (при предъявлении оригинала или надлежащим образом заверенной копии справки, подтверждающей инвалидность) Министерство обеспечивает создание следующих **условий проведения ГИА**:

1) проведение ГИА в форме ГВЭ по всем учебным предметам в устной форме по желанию;

2) беспрепятственный доступ участников ГИА в аудитории, туалетные и иные помещения, а также пребывания участников ГИА в указанных помещениях (наличие пандусов, поручней, расширенных дверных проемов, лифтов, при отсутствии лифтов аудитория располагается на первом этаже; наличие специальных кресел и других приспособлений).

3) увеличение продолжительности выполнения заданий КИМ ОГЭ по иностранным языкам, требующих предоставления участниками ОГЭ устных ответов, на 30 минут;

4) увеличение продолжительности экзаменов по учебным предметам - на 1,5 часа;

5) организация питания и перерывов для проведения необходимых лечебных и профилактических мероприятий во время проведения экзамена.

Для участников ГИА с ОВЗ, для лиц, обучающихся по состоянию здоровья на дому, в медицинских организациях (при предъявлении оригинала или надлежащим образом заверенной копии рекомендаций ПМПК), для участников ГИА - детейинвалидов и инвалидов (при предъявлении оригинала или надлежащим образом заверенной копии справки, подтверждающей инвалидность, и оригинала или надлежащим образом заверенной копии рекомендаций ПМПК) Министерство обеспечивает создание следующих **специальных условий**, учитывающих состояние здоровья, особенности психофизического развития, в соответствии с рекомендациями ПМПК:

1) присутствие ассистентов, оказывающих указанным лицам необходимую техническую помощь с учетом состояния их здоровья, особенностей психофизического развития и индивидуальных возможностей, помогающих им передвигаться и ориентироваться в ППЭ, занять рабочее место, прочитать задания, заполнить регистрационные поля бланков, в том числе дополнительных бланков, перенести ответы на задания КИМ в бланки, в том числе дополнительные бланки;

2) использование на экзамене необходимых для выполнения заданий технических средств;

3) оборудование аудитории для проведения экзамена звукоусиливающей аппаратурой как коллективного, так и индивидуального пользования (для слабослышащих участников ГИА);

4) привлечение при необходимости ассистента-сурдопереводчика (для глухих и

слабослышащих участников ГИА);

5) оформление экзаменационных материалов рельефно-точечным шрифтом Брайля или в виде электронного документа, доступного с помощью компьютера; выполнение письменной экзаменационной работы рельефно-точечным шрифтом Брайля или на компьютере; обеспечение достаточным количеством специальных принадлежностей для оформления ответов рельефно-точечным шрифтом Брайля, компьютером (для слепых участников ГИА);

6) копирование в увеличенном размере экзаменационных материалов в день проведения экзамена в аудитории в присутствии члена ГЭК; обеспечение аудиторий для проведения экзаменов увеличительными устройствами (лупа или иное увеличительное устройство); индивидуальное равномерное освещение не менее 300 люкс (для слабовидящих участников ГИА);

7) выполнение письменной экзаменационной работы на компьютере по желанию.

В соответствии с пунктом 49 Порядка для участников ГИА с ОВЗ, участников ГИА – детей-инвалидов и инвалидов, а также для обучающихся, которые по состоянию здоровья не могут посещать образовательные организации, и обучение которых организовано образовательными организациями на дому или в медицинских организациях, по возможности, организуется проведение экзаменов на дому, в медицинской организации. Основанием для организации экзамена на дому, в медицинской организации являются заключение медицинской организации и рекомендации ПМПК о необходимости организовать проведение ГИА на дому, а также поименованные специальные условия (при необходимости).

Рекомендации ПМПК об организации сдачи экзамена на дому или в медицинской организации не равнозначны рекомендациям ПМПК о создании специальных условий и не являются основанием для их создания.

В целях обеспечения безопасных условий сдачи ГИА обучающимся, которым во время сдачи ГИА требуется проведение медицинских процедур, но которые не являются обучающимися с ОВЗ, обучающимися – детьми-инвалидами и инвалидами, целесообразно ПМПК рекомендовать создание специальных условий при сдаче ГИА по медицинским показаниям. К таким рекомендациям может относиться использование ингаляторов, инсулиновых помп и др. с перечислением конкретных медицинских процедур, которые будут (могут) проводиться в период проведения экзаменов, и медицинских устройств, которые при этом будут использоваться.

В заявлении об участии в ГИА участники ГИА указывают специальные условия, учитывающие состояние их здоровья, особенности психофизического развития, необходимые им при проведении экзаменов, в том числе предоставление специализированной (отдельной) аудитории.

### **2. Особенности организации пунктов проведения экзаменов**

Материально-технические условия ППЭ должны обеспечивать всем участникам ГИА беспрепятственный доступ в аудитории, туалетные и иные помещения ППЭ, а

также их пребывание в указанных помещениях (наличие пандусов, поручней, расширенных дверных проемов, лифтов, при отсутствии лифтов аудитория располагается на первом этаже; наличие специальных кресел и других приспособлений).

Возможно создание отдельных «опорных» ППЭ с оптимальными условиями проведения экзамена для участников ГИА по определенным нозологическим группам или ограничений по здоровью, оборудованных соответствующими специальными техническими средствами.

В ППЭ, организованных на базе образовательной организации, медицинской организации, может быть назначена специализированная (отдельная) аудитория(-и) для проведения экзаменов для обучающихся с ОВЗ, детей-инвалидов и инвалидов.

Количество, общая площадь и состояние аудиторий, предоставляемых для проведения экзаменов, обеспечивают проведение экзаменов в условиях, соответствующих требованиям санитарно-эпидемиологических правил и нормативов.

Специализированные (отдельные) аудитории для проведения экзаменов должны быть оборудованы средствами видеонаблюдения, позволяющими осуществлять видеозапись без трансляции проведения экзаменов в информационнокоммуникационной сети «Интернет» (в режиме «офлайн»).

В отдельной аудитории могут находиться участники ГИА различных нозологических групп. При этом рекомендуется организовывать специализированные (отдельные) аудитории для участников ГИА в зависимости от категории нозологической группы:

1. слепых, поздноослепших, слабовидящих, владеющих шрифтом Брайля;

2. слабовидящих;

3. глухих;

4. слабослышащих, позднооглохших, кохлеарно имплантированных;

5. с нарушениями опорно-двигательного аппарата;

6. с задержкой психического развития;

7. с расстройствами аутистического спектра;

8. с тяжелыми нарушениями речи;

9. иных категорий участников ГИА, которым требуется создание специальных условий (диабет, онкология, астма и др.).

Допускается нахождение в одной аудитории участников ГИА, относящихся к разным нозологическим группам. Например, в одной аудитории могут находиться слабослышащие участники ГИА и участники ГИА с тяжелыми нарушениями речи, слабослышащие участники ГИА и участники ГИА с расстройствами аутистического спектра.

ППЭ и аудитории, предоставляемые для проведения экзаменов, должны быть оборудованы в соответствии с нозологической группой участников ГИА и в соответствии с условиями, учитывающими состояние их здоровья, особенности психофизического развития, в том числе в соответствии с рекомендациями ПМПК:

**а) для участников ГИА, выполняющих по желанию письменную ЭР на компьютере,** аудитории для проведения экзамена оборудуются компьютерами, не имеющими выхода в сеть «Интернет» и не содержащим информации по сдаваемому учебному предмету.

**б) для глухих, слабослышащих, позднооглохших, кохлеарно имплантированных участников ГИА** аудитории для проведения экзамена оборудуются звукоусиливающей аппаратурой как коллективного, так и индивидуального пользования. Например, собственными индивидуальными средствами слухопротезирования. При необходимости привлекается ассистент-сурдопереводчик.

**в) для слепых, поздноослепших, слабовидящих, владеющих шрифтом Брайля участников ГИА**, ЭМ оформляются рельефно-точечным шрифтом Брайля или в виде электронного документа, доступного с помощью компьютера. Письменная ЭР такими участниками выполняется рельефно-точечным шрифтом Брайля или на компьютере. Необходимо предусмотреть достаточное количество специальных принадлежностей для оформления ответов указанных участников, компьютер.

**г) для слабовидящих участников ГИА** ЭМ копируются в увеличенном размере, в аудиториях проведения экзаменов устанавливается индивидуальное равномерное освещение не менее 300 люкс. Возможно использование увеличительных устройств (лупа или иное увеличительное устройство), индивидуальных светодиодных средств освещения (настольные лампы) с регулировкой освещения в динамическом диапазоне до 600 люкс, но не менее 300 люкс при отсутствии динамической регулировки. Копирование ЭМ в увеличенном размере осуществляется на уровне РЦОИ.

**д) для участников с нарушениями опорно-двигательного аппарата** – специализированная (отдельная) аудитория в ППЭ должна находиться на первом этаже. В ППЭ, организованных на базе образовательных организаций, имеющих доступную среду для обучающихся с нарушением опорно-двигательного аппарата (подъемники, лифты), специализированная (отдельная) аудитория может быть организована выше первого этажа. В специализированной (отдельной) аудитории должны быть специальные кресла, медицинские лежаки – для участников ГИА, которые не могут долго сидеть (при необходимости), специальными периферическими устройствами ввода (ножная мышь, роллер, джойстик, головная мышь и др.) (при необходимости).

Количество рабочих мест в каждой аудитории определяется в зависимости от категории нозологической группы, в том числе в зависимости от используемых участниками ГИА специальных технических средств.

В аудиториях должны быть предусмотрены места для ассистентов.

Рекомендуется размещать в аудитории не более 5 участников ГИА, сдающих экзамен с помощью ассистента. В случае распределения в аудиторию более 5 участников ГИА, сдающих экзамен с помощью ассистента, должны быть обеспечены условия проведения экзамена с учетом того, что ассистенты не будут мешать и (или) отвлекать других участников ГИА от выполнения ЭР.

При проведении экзаменов по нескольким учебным предметам в один день в соответствии с единым расписанием ГИА допускается рассадка в одну специализированную (отдельную) аудиторию участников ГИА не более чем по двум разным учебным предметам. При этом количество участников ГИА по каждому учебному предмету определяется исходя из общей площади аудитории и с учетом того, что участники ГИА и (или) их ассистенты не будут мешать и (или) отвлекать других участников ГИА от выполнения ими ЭР.

Необходимо подготовить в нужном количестве напечатанные Инструкции для участников ГИА, зачитываемые организаторами в аудиториях перед началом экзамена, и Правила по заполнению бланков для глухих, позднооглохших, слабослышащих, кохлеарно имплантированных участников ГИА, участников ГИА с расстройствами аутистического спектра.

В аудиториях должны быть предусмотрены места для ассистентов, которые оказывают участникам ГИА необходимую техническую помощь с учетом состояния их здоровья, особенностей психофизического развития и индивидуальных особенностей.

#### **3. Ассистенты**

При проведении экзаменов для участников ГИА ПМПК может быть рекомендован ассистент, прошедший соответствующую подготовку.

Не допускается привлекать в качестве ассистентов:

а) специалистов по сдаваемому учебному предмету;

б) педагогических работников, являющихся учителями участников ГИА, сдающих экзамен в данном ППЭ.

Ассистентом может быть определен работник образовательной организации (в том числе школьный психолог, тьютор), социальный работник, а также в исключительных случаях (например, при проведении экзамена для участников ГИА с расстройствами аутистического спектра, для участников ГИА с индивидуальными психофизическими особенностями развития, для обучающихся с социализированным расстройством поведения) – родитель (законный представитель) участника ГИА. Ассистент относится к категории лиц, привлекаемых к проведению ГИА. Сведения об ассистентах вносятся в РИС в установленном порядке.

Для участников ГИА с расстройствами аутистического спектра привлекаются ассистенты, не ведущие учебный предмет, по которому сдают экзамены указанные участники ГИА, но хорошо знакомые участникам ГИА (например, школьный психолог или учитель коррекционных занятий по развитию коммуникации и др.), что обеспечит снижение тревоги и риска аффективных срывов у указанных участников ГИА.

Количество ассистентов рассчитывается с учетом того, что у каждого участника ГИА должен быть свой ассистент. Возможно назначение одного ассистента для двух участников ГИА с условием того, что каждому участнику ГИА будет оказана соответствующая помощь с учетом его индивидуальных психофизических особенностей в соответствии с рекомендациями ПМПК.

Во время экзамена в ППЭ ассистенты оказывают участникам ГИА необходимую техническую помощь с учетом состояния их здоровья, особенностей психофизического развития и индивидуальных особенностей, в том числе:

а) обеспечивают сопровождение участников ГИА в образовательные организации, на базе которых организованы ППЭ;

б) оказывают помощь в части передвижения по ППЭ, ориентации (в том числе помогают им занять рабочее место в аудитории) и получения информации (не относящейся к содержанию и выполнению заданий КИМ);

в) оказывают помощь в обеспечении коммуникации (с организаторами, членами ГЭК, руководителем ППЭ и др.), в том числе с использованием коммуникативных устройств, средств альтернативной коммуникации (за исключением средств связи, фото-, аудио- и видеоаппаратуры);

г) оказывают организующую помощь, при необходимости психологическую поддержку (помогают успокоиться, снизить проявления тревожности), стимулируют деятельность участников ГИА;

д) оказывают помощь в использовании технических средств, необходимых для выполнения заданий, технических средств (изделий) реабилитации и обучения;

е) оказывают помощь в ведении записей, чтении заданий (в фиксации положения тела, ручки в кисти руки; при оформлении регистрационных полей бланков; приведении в порядок рабочего места и подготовке необходимых принадлежностей; удержании КИМ в вертикальном положении, фиксации строки/абзаца (для участников ГИА с нарушением опорно-двигательного аппарата);

ж) оказывают помощь при выполнении ЭР на компьютере (настройки на экране; изменение (увеличение) шрифта; расположение ЭР на экране компьютера с учетом особенностей зрения и др.);

з) вызывают медицинских работников (при необходимости);

и) переносят ответы на задания КИМ, выполненные слепыми и слабовидящими участниками ГИА в специальных тетрадях для записи ответов, бланках увеличенного размера (ДБО увеличенного размера), черновиках, а также ответы на задания КИМ, выполненные участниками ГИА на компьютере, в бланки ответов, а также в ДБО (при необходимости) ТОЧНО скопировав авторскую орфографию, пунктуацию и стилистику. При переносе ответов с бланков увеличенного размера (ДБО увеличенного размера) на бланки ответов (ДБО) стандартного размера, – в поле «Подпись участника» ассистент пишет «Копия верна» и ставит свою подпись;

к) ставят в бланке регистрации, а также в протоколе проведения экзамена в аудитории свою подпись, в случае если участник ГИА по состоянию здоровья не может поставить личную подпись в бланке регистрации, в протоколе проведения экзамена в аудитории;

л) вписывают в отведенном месте на титульном листе специальной тетради для записей ответов ФИО и данные участника ГИА из документа, удостоверяющего его личность, при выполнении ЭР слепыми, поздноослепшими, слабовидящими участниками ГИА**,** владеющими шрифтом Брайля.

При проведении экзаменов в соответствии с рекомендациями ПМПК, а также по желанию глухих, позднооглохших, слабослышащих, кохлеарно имплантированных участников ГИА привлекаются ассистенты, владеющие сурдопереводом. Об этом участники ГИА сообщают во время подачи заявления об участии в ГИА.

В обязанности ассистента входит осуществление сурдоперевода на всех этапах экзамена, в том числе при устном разъяснении процедурных особенностей его проведения, осуществление сурдоперевода текста для изложения (вместо выдачи текста для изложения на 40 минут).

Допускается заполнение ассистентами бланков регистрации в соответствии с документами, удостоверяющими личность участников ГИА, и регистрационных полей бланков ответов, ДБО в соответствии с информацией, оформленной организаторами в аудитории на доске (информационном стенде).

Указанные лица распределяются в ППЭ, в который пребывают не ранее 09:00 по местному времени.

## **4. Особенности проведения ГИА**

### **4.1. Подготовительный этап: организационно-технологические мероприятия, проводимые в ППЭ**

За один день до проведения экзамена по соответствующему учебному предмету РЦОИ осуществляет автоматизированное распределение участников ГИА организаторов по аудиториям. Списки распределения передаются в ППЭ вместе с ЭМ. Распределение участников ГИА с ОВЗ, участников ГИА – детей-инвалидов и инвалидов осуществляется индивидуально с учетом состояния их здоровья, особенностей психофизического развития.

Информация о количестве участников ГИА с ОВЗ, участников ГИА – детейинвалидов и инвалидов в ППЭ и о необходимости создания соответствующих условий для сдачи экзаменов направляется в ППЭ не позднее двух рабочих дней до проведения экзамена по соответствующему учебному предмету.

Руководитель ППЭ совместно с руководителем образовательной организации, медицинской организации, на базе которой организован ППЭ, обязан обеспечить готовность ППЭ к проведению экзаменов для участников ГИА в соответствии с требованиями к ППЭ, установленными Порядком, а также изложенными в настоящем Регламенте, в том числе техническое оснащение аудиторий, учитывающее состояние здоровья, особенности психофизического развития и индивидуальные возможности указанных участников ГИА, с учетом рекомендаций ПМПК.

Руководителю ППЭ совместно с руководителем образовательной организации, медицинской организации, на базе которой организован ППЭ, необходимо:

**а) для слепых, поздноослепших, слабовидящих участников ГИА, владеющих шрифтом Брайля:**

подготовить в необходимом количестве черновики из расчета по десять листов для письма по Брайлю, грифель и прибор для письма по Брайлю, либо печатную брайлевскую машинку на каждого участника ГИА;

подготовить в необходимом количестве «Памятку для ассистентов слепых и слабовидящих участников ГИА по заполнению шрифтом Брайля тетрадей для ответов» (приложение 2).

# **б) для слабовидящих участников ГИА:**

в случае масштабирования ЭМ подготовить в необходимом количестве пакеты размером формата А3;

подготовить в необходимом количестве увеличительные устройства (лупа или иное увеличительное устройство).

Допускается использование масштабированного варианта КИМ на формате А4 с размером шрифта не менее 18 Bold (полужирный) и отдельным масштабированием картинок и схем, представленных в КИМ, размерами не менее половины А4 (пропорционально размерам исходных изображений картинок и схем КИМ). Шрифт, используемый в КИМ для слабовидящих детей, должен быть без засечек (Arial /Verdana).

При наличии соответствующих рекомендаций ПМПК допускается использование специальных технических средств, в том числе электронного увеличительного устройства.

В ППЭ, где проводится экзамен для слепых и слабовидящих участников, а также осуществляет свою работу Комиссия тифлопереводчиков, рекомендуется увеличить количество членов ГЭК. Члены ГЭК осуществляют контроль за переносом ассистентом ответов слабовидящих и слепых участников ГИА из специальных тетрадей (для письма рельефно-точечным шрифтом с использованием письменного прибора Брайля) и масштабированных бланков в бланки стандартного размера.

### **в) для глухих участников ГИА:**

подготовить в необходимом количестве правила по заполнению бланков и Инструкцию для участника ГИА, зачитываемую организатором в аудитории перед началом экзамена;

обеспечить оборудование аудитории звукоусиливающей аппаратурой как коллективного, так и индивидуального пользования;

подготовить напечатанные тексты раздела 1 (задания по аудированию) письменной части ЭР ОГЭ по иностранным языкам;

подготовить напечатанные тексты для изложения ГВЭ по русскому языку.

**г) для слабослышащих, позднооглохших, кохлеарно имплантированных участников ГИА:**

подготовить напечатанные тексты для изложения ГВЭ по русскому языку;

подготовить в необходимом количестве звукоусиливающую аппаратуру как коллективного, так и индивидуального пользования.

**д) для участников экзамена с нарушениями опорно-двигательного аппарата:** обеспечить беспрепятственный доступ в аудитории, в том числе учитывать

необходимость увеличения расстояния между рабочими столами (партами) для передвижения инвалидных колясок;

обеспечить адаптированное рабочее место и вспомогательные технические средства с учетом психофизических особенностей участников ГИА (при необходимости).

## **е) для участников ГИА с расстройствами аутистического спектра:**

подготовить на каждого участника ГИА напечатанные Правила по заполнению бланков и Инструкцию для участника ГИА, зачитываемую организатором в аудитории перед началом экзамена;

обеспечить проведение экзамена в небольшой по площади аудитории с малым количеством участников (не более 5 участников ГИА), обеспечить тишину и отсутствие ярких визуальных раздражителей в аудитории.

# **ж) для участников ГИА, выполняющих письменную ЭР на компьютере:**

подготовить принтеры для распечатки ответов участников ГИА;

руководителю ППЭ совместно с техническим специалистом рекомендуется произвести контроль готовности рабочего места, оборудованного компьютером, в том числе:

наличие специальных периферических устройств ввода (ножная мышь, роллер, джойстик, головная мышь и др.) (при необходимости);

диагональ монитора не менее 19 дюймов;

наличие средств индивидуального прослушивания (наушники);

оснащение специализированным программным обеспечением (например, экранной лупой);

наличие клавиатуры с увеличенным размером клавиш или виртуальной клавиатуры с возможностью подключения специальных настроек: увеличение курсора, замедление скорости перемещения курсора, включение опции увеличения области просмотра и др.

**Для слепых, поздноослепших, слабовидящих участников ГИА**, выполняющих письменную ЭР на компьютере, устанавливаются следующие рекомендации к техническому и программному обеспечению:

а) Системные требования к персональному компьютеру:

оперативная память не менее 4 ГБ;

HDD не менее 100 ГБ свободного пространства;

операционная система: Windows 10;

- б) Брайлевский дисплей focus 40 blue;
- в) Программы невизуального доступа: Jaws for Windows 2021 и NVDA 2021;
- г) Наушники с usb интерфейсом;

д) Набор голосовых синтезаторов: rhvoice, vocalize, mymause.

# **4.2. Организация проведения экзаменов на дому, в медицинской организации**

ППЭ может быть организован на дому по месту жительства участников ГИА или

на базе медицинской организации, в том числе санаторно-курортной, в которой проводятся необходимые лечебные, реабилитационные и оздоровительные мероприятия для нуждающихся в длительном лечении.

Основанием для организации экзаменов на дому, в медицинской организации являются **заключение медицинской организации и рекомендации ПМПК.**

При организации ППЭ на дому, медицинской организации должны быть выполнены минимальные требования к процедуре и технологии проведения экзаменов.

В день проведения экзамена в ППЭ, организованном на дому, в медицинской организации, присутствуют руководитель ППЭ, организатор, член ГЭК, ассистент (при необходимости).

По решению ГЭК руководитель ППЭ, организатор, член ГЭК, ассистент (при необходимости) могут осуществлять функциональные обязанности технического специалиста, специалиста по проведению инструктажа и обеспечению лабораторных работ, экзаменатора-собеседника, эксперта, оценивающего выполнение лабораторных работ (например, член ГЭК может также выполнять функционал руководителя ППЭ, организатор может одновременно выполнять функции технического специалиста, ассистент может одновременно выполнять функции специалиста по проведению инструктажа и обеспечению лабораторных работ, экзаменаторасобеседника).

Лица, привлекаемые к проведению экзаменов в ППЭ на дому, в медицинской организации, прибывают в указанный ППЭ **не ранее 09:00** по местному времени.

Для участников ГИА необходимо организовать рабочие места с учетом состояния их здоровья, а также рабочие места для всех работников ППЭ, организованного на дому, в медицинской организации.

При проведении ОГЭ по учебным предметам «Иностранные языки» (устная часть), КОГЭ в связи с тем, что данные экзамены являются высокотехнологичными и предполагают обязательное использование компьютерной техники со специализированным программным обеспечением для демонстрации КИМ и записи устных ответов участников ГИА необходимо обеспечить следующий минимальный набор оборудования:

а) компьютер (ноутбук), имеющий выход в сеть «Интернет», с настроенным доступом к личному кабинету ППЭ, отвечающий требованиям для проведения ОГЭ в ППЭ;

б) компьютер (ноутбук), не имеющий выхода в сеть «Интернет», с установленным программным обеспечением «Автономная станция записи» и подключенной гарнитурой (для ОГЭ по учебным предметам «Иностранные языки», устная часть), Станция КОГЭ (для ОГЭ по информатике в компьютерной форме);

в) в случае если в ППЭ на дому/в медицинской организации производится сканирование материалов экзамена, на компьютер, не имеющий выхода в сеть «Интернет», также должна быть установлена станция сканирования и подключен сканер.

Для данного ППЭ необходимо провести процедуры технической подготовки и контроля технической готовности в установленные сроки. Указанные процедуры допустимо провести по месту расположения той организации, которой принадлежит используемая техника.

В качестве канала доступа к сети «Интернет» рекомендуется использовать USBмодем.

### **4.3. Начало проведения экзамена в аудитории**

Не позднее **09:45** по местному времени ответственный организатор в аудитории получает у руководителя ППЭ ЭМ.

**При проведении экзаменов для слабовидящих участников ГИА** бланки масштабируются до формата А3. Масштабирование ЭМ осуществляется на уровне РЦОИ. ЭМ масштабированные и стандартного размера выдаются участникам ГИА.

Слабовидящие участники ГИА могут работать с ЭМ стандартного размера или с масштабированными до формата А3 (по своему выбору).

Глухим, позднооглохшим, слабослышащим, кохлеарно имплантированным участникам ГИА, участникам ГИА с расстройствами аутистического спектра выдаются Инструкции для участников ГИА, зачитываемые организаторами в аудитории перед началом экзамена, и Правила по заполнению бланков.

Глухим участникам ГИА при проведении ОГЭ по иностранным языкам выдаются напечатанные тексты раздела 1 (задания по аудированию) письменной части ЭР.

Глухим, позднооглохшим, слабослышащим, кохлеарно имплантированным участникам ГИА выдаются напечатанные тексты для изложения ГВЭ по русскому языку для чтения и проведения подготовительной работы на 40 минут.

Для глухих, слабослышащих, позднооглохших, кохлеарно имплантированных участников ГИА должен быть осуществлен сурдоперевод текста для изложения ГВЭ по русскому языку.

# **4.4. Проведение экзамена в аудитории**

Продолжительность экзамена для участников ГИА с ОВЗ, для участников ГИА детей-инвалидов и инвалидов увеличивается на 1,5 часа (устная часть иностранных языков – на 30 минут).

Слепые, поздноослепшие, слабовидящие участники ГИА, владеющие шрифтом Брайля, с использованием письменного прибора Брайля и грифеля или пишущей брайлевской машинки на второй странице специальной тетради для записи ответов шрифтом Брайля пишут фамилию (с новой строки), имя (с новой строки), отчество (с новой строки), серию и номер своего документа, удостоверяющего личность, с новой строки.

В случае заполнения участником ГИА всей специальной тетради для записи

ответов организатор в аудитории выдает участнику ГИА дополнительный лист (листы) для записи ответов для письма по Брайлю. При этом участник ГИА пишет ФИО на верхней строке листа шрифтом Брайля, ассистент пишет ФИО участника ГИА на дополнительном листе обычным способом.

Для слепых, поздноослепших, слабовидящих участников ГИА каждый час объявляется время до конца экзамена.

Участники ГИА, досрочно завершившие выполнение ЭР, сдают ЭМ и черновики организаторам в аудитории, не дожидаясь завершения окончания экзамена. Организаторы принимают от них все материалы, заполняют соответствующие формы ППЭ и получают подписи участников в формах, после чего участники покидают аудиторию и в сопровождении организатора вне аудитории покидают ППЭ. В случае если участник ГИА по состоянию здоровья не может поставить личную подпись ассистент указанного участника ГИА или в случае его отсутствия – ответственный организатор в аудитории ставит свою подпись.

Во время проведения экзамена для участников ГИА в аудиториях организуется питание и перерывы для проведения необходимых лечебных и профилактических мероприятий (при необходимости).

Для участников ГИА в аудитории выделяется стол для приема пищи, на котором они оставляют продукты, принесенные в прозрачных контейнерах. Прием пищи организуется за выделенным столом по мере необходимости приема пищи.

Участники ГИА, которые не имеют возможность писать самостоятельно и которые могут выполнять работу только на компьютере, вправе использовать компьютер без выхода в сеть «Интернет» и не содержащий информации по сдаваемому учебному предмету.

Допускается использование компьютера без выхода в сеть «Интернет» (со средством индивидуального прослушивания (наушниками), оснащенного специализированным программным обеспечением (например, экранной лупой).

Перенос ответов участника ГИА с компьютера в стандартные бланки ответов осуществляется ассистентом в присутствии члена (-ов) ГЭК и общественного наблюдателя (при наличии). При этом время, затрачиваемое ассистентом на перенос ответов участника ГИА в стандартные бланки ответов, не включается в общую продолжительность экзамена. Данная процедура должна выполняться после завершения экзамена участником ГИА.

# **4.6. Завершение выполнения ЭР участниками ГИА**

### **Для слабовидящих участников ГИА:**

а) организаторы в аудитории собирают использованные КИМ (стандартного размера и масштабированные до формата А3). Бланки ответов, ДБО (при их использовании) и черновики остаются на рабочих местах участников ГИА. Использованные КИМ стандартного размера запечатываются в стандартный конверт. Использованные масштабированные до формата А3 КИМ – в конверт А3;

б) в присутствии члена(-ов) ГЭК и общественных наблюдателей (при наличии) ассистенты переносят ответы с масштабированных до формата А3 бланков ответов, ДБО (при использовании), черновиков на бланки ответов, ДБО стандартного размера в ПОЛНОМ соответствии с ответами участников ГИА. Присутствие иных лиц в аудитории, в том числе участников ГИА, не требуется.

При переносе ответов в поле «Подпись участника» ассистент пишет «Копия верна» и ставит свою подпись.

в) по окончании переноса ответов организатор в аудитории запечатывает бланки ответов, ДБО стандартного размера в стандартные конверты, масштабированные до формата А3 – в конверты формата А3, использованные участником ГИА черновики – в отдельный конверт.

В аудитории собранные материалы формируются следующим образом:

запечатанные конверты с бракованными (с нарушением комплектации и др.) ЭМ; запечатанные конверты с использованными КИМ: масштабированными до формата А3 – в конверте формата А3, стандартного размера – в стандартном конверте; запечатанный конверт с использованными черновиками;

запечатанные конверты с бланками ответов, ДБО: масштабированными до формата А3 – в конверте формата А3, стандартного размера – в стандартном конверте.

Организатор в аудитории заполняет информацию на конвертах: наименование, адрес и номер ППЭ, номер аудитории, наименование и код учебного предмета, по которому проводился экзамен, количество материалов в конверте, ФИО ответственного организатора в аудитории.

Организаторы в аудитории должны следить за сохранением комплектации выданных ЭМ. При нарушении комплектации ИК проверка работ участников ГИА не представляется возможной.

**Для слепых, поздноослепших, слабовидящих участников ГИА, владеющих шрифтом Брайля:**

а) участники ГИА с помощью ассистентов должны сложить специальные тетради для записи ответов, бланки ответов, ДБО в конверт ИК, а КИМ и черновики положить на край рабочего стола;

б) организаторы в аудитории самостоятельно собирают со столов участников ГИА:

конверт ИК, содержащий специальные тетради для записи ответов, дополнительный(-ые) лист (листы) для записи ответов для письма по системе Брайля (при наличии), бланки ответов, ДБО;

КИМ;

черновики.

Организаторы в аудитории фиксируют на конверте ИК количество специальных тетрадей для записи ответов, дополнительного(-ых) листа (листов) для записи ответов для письма по системе Брайля (при наличии), бланков ответов, ДБО.

Работа Комиссии тифлопереводчиков осуществляется в аудитории(-ях) проведения экзамена в ППЭ после окончания экзамена. После того, как последний участник ГИА покинул аудиторию, организатор в аудитории информирует руководителя ППЭ (через организатора вне аудитории) о завершении экзамена в аудитории.

Член ГЭК приглашает Комиссию тифлопереводчиков.

Комиссия тифлопереводчиков работает в присутствии члена(-ов) ГЭК, организаторов в аудитории, общественных наблюдателей (при наличии). Во время работы Комиссии тифлопереводчиков осуществляется видеозапись.

Комиссия тифлопереводчиков организует работу в соответствии с Положением о Комиссии тифлопереводчиков (приложение 1).

После выполнения работы тифлопереводчиками организаторы в аудитории складывают в первый конверт бланки ответов, ДБО, во второй конверт – специальные тетради для записи ответов. Первый и второй конверты запечатываются.

Организаторы в аудитории складывают в третий конверт бракованные (с нарушением комплектации и др.) ЭМ, в четвертый конверт – использованные КИМ. Третий и четвертый конверты запечатываются.

Использованные и неиспользованные черновики необходимо пересчитать.

Использованные черновики необходимо упаковать в конверт и запечатать.

Организатор в аудитории заполняет информацию на конвертах: наименование, адрес и номер ППЭ, номер аудитории, наименование и код учебного предмета, по которому проводился экзамен, количество материалов в конверте, ФИО ответственного организатора в аудитории.

# **Для участников ГИА, выполняющих письменную работу с использованием компьютера:**

а) организаторы в аудитории в присутствии участников ГИА распечатывают их ответы с компьютера, пронумеровав листы и указав на каждом листе номер листа и общее количество листов в работе;

б) в присутствии члена(-ов) ГЭК и общественных наблюдателей (при наличии) ассистенты переносят в полном соответствии ответы участников ГИА, распечатанные с компьютера, в бланки ответов, ДБО (при необходимости);

в) при переносе ответов в бланки ответов в поле «Подпись участника» ассистент пишет «Копия верна» и ставит свою подпись;

г) по окончании переноса ассистентами ответов участников ГИА в бланки ответов, ДБО организаторы в аудитории упаковывают и запечатывают в первый конверт бланки ответов, ДБО, во второй конверт – распечатанные с компьютера ответы участников ГИА. Использованные и неиспользованные черновики необходимо пересчитать. Использованные черновики упаковываются в конверт и запечатываются.

Организатор в аудитории заполняет информацию на конвертах: наименование, адрес и номер ППЭ, номер аудитории, наименование и код учебного предмета, по которому проводился экзамен, количество материалов в конверте, ФИО ответственного организатора в аудитории.

### **4.7. Особенности организации ОГЭ по иностранным языкам (устная часть)**

ОГЭ по иностранным языкам (устная часть) является высокотехнологичным экзаменом, его проведение с использованием КИМ, изготовленным на бумажном носителе плоскопечатным шрифтом, не предусмотрено.

Для организации ОГЭ по иностранным языкам для участников ГИА в ППЭ (за исключением ППЭ на дому, в медицинской организации в случае, если число сдающих не больше, чем подготовленных станций записи) готовятся 2 типа аудиторий – аудитории подготовки и аудитории проведения. Аудитории обоих типов должны отвечать требованиям, предъявляемым к аудиториям проведения экзаменов для участников ГИА, в том числе в части организации доступной среды и комфортного пребывания.

Аудитории подготовки оснащаются, как аудитории для проведения стандартных экзаменов. В данных аудиториях допускается рассадка участников ГИА и участников ГИА без ОВЗ и инвалидности.

Аудитории проведения оснащаются компьютерами с установленными станциями записи ответов (версия для ОВЗ) и подключенными гарнитурами. Данная версия реализует увеличенную продолжительность экзамена (увеличение на 30 минут) и снимает временные ограничения на подготовку и запись ответа на задания КИМ. Недопустимо устанавливать в одной аудитории стандартную версию станции записи ответов и версию для ОВЗ (то есть участники ГИА без ОВЗ и инвалидности и участники ГИА не могут быть распределены в одну аудиторию проведения). При подготовке аудитории технический специалист при установке станции записи ответов из дистрибутива должен выбрать версию для ОВЗ. Количество аудиторий и рабочих мест в них должно быть подготовлено из расчета, что на каждом компьютере сдают не более 2 участников ГИА (предпочтительно – 1 участник ГИА).

КИМ для участников ГИА всех нозологических групп является стандартным, исключение составляют слепые, поздноослепшие, слабовидящие, владеющие шрифтом Брайля, и глухие, слабослышащие, позднооглохшие, кохлеарно имплантированные, владеющие устной речью, участники ГИА (далее соответственно – слепые и глухие участники ГИА): для слепых участников ГИА предлагается особый КИМ (содержит только текст без иллюстраций и визуальных образов), задания к этому КИМ также переводятся на шрифт Брайля; для глухих участников ГИА предлагается КИМ, задания которого полностью предъявляются на экране. КИМ в электронном виде для этих категорий включены в единый электронный файл с КИМ, поэтому для его установки на станцию записи ответов достаточно загрузить электронный файл стандартным образом, никаких дополнительных действий не требуется. Бланки регистрации, а также КИМ, изготовленный шрифтом Брайля, доставляются в ППЭ членом ГЭК в день экзамена.

**В ППЭ на дому/в медицинской организации** (в случае если число сдающих не больше, чем подготовленных станций записи) допускается организовать аудиторию подготовки и аудиторию проведения в одном помещении. На компьютер, не имеющий выхода в сеть «Интернет», устанавливается станция записи ответов.

При подготовке материалов для проведения экзамена с использованием станции записи ответов (версия ОВЗ) необходимо подготовить Инструкцию для участников ОГЭ по использованию программного обеспечения сдачи устного экзамена по иностранным языкам (по соответствующему языку), ориентированную именно на указанную версию станции записи.

Если на экзамене присутствуют ассистенты, то для них необходимо подготовить Инструкцию для ассистента участника по использованию программного обеспечения сдачи устного экзамена по иностранным языкам. В случае если экзамен сдают слепые участники ГИА, то для их ассистентов подготавливается специальная версия указанной инструкции.

#### **Особенности начала экзамена для слепых участников ГИА**

Член ГЭК в день экзамена доставляет в ППЭ ЭМ, содержащие КИМ, изготовленный рельефно-точечным шрифтом Брайля и бланк регистрации. Доставленные ЭМ член ГЭК передает руководителю ППЭ. Не ранее 09:45 организатор в аудитории проведения получает у руководителя ППЭ указанные ЭМ. Не ранее 10:00 организатор в аудитории проведения в зоне видимости камер видеонаблюдения вскрывает ЭМ и передает бланк регистрации в аудиторию подготовки, где находится слепой участник ГИА, и передает его организатору в аудитории подготовки.

Организатор в аудитории подготовки выдает бланк регистрации участнику ГИА (ассистенту). Далее ассистент заполняет бланк регистрации (за исключением номера аудитории) и они с участником ГИА ожидают своей очереди сдачи экзамена. По прибытии в аудиторию проведения участник ГИА и его ассистент действуют в соответствии с указаниями организатора в аудитории проведения, в том числе ассистент заполняет номер аудитории в бланке регистрации, при работе за компьютером станцией записи ответов (версия для ОВЗ) управляет ассистент, руководствуясь Инструкцией для ассистента участника по использованию программного обеспечения сдачи устного экзамена по иностранным языкам (версия для слепых).

#### **Особенности начала экзамена для глухих участников ГИА**

Член ГЭК в день экзамена доставляет в ППЭ ЭМ, содержащие конверт с бланком регистрации (для глухих участников ГИА). Доставленные ЭМ член ГЭК передает руководителю ППЭ. Не ранее 09:45 организатор в аудитории подготовки получает у руководителя ППЭ указанные ЭМ. Не ранее 10:00 организатор в аудитории подготовки в зоне видимости камер видеонаблюдения вскрывает ЭМ. Организатор в аудитории

подготовки выдает конверт с бланком регистрации участнику ГИА, которые его вскрывают (по указанию организатора в аудитории). Далее участник ГИА заполняет бланк регистрации (за исключением номера аудитории) и ожидает своей очереди сдачи экзамена. По прибытии в аудиторию проведения участник ГИА действует в соответствии с указаниями организатора в аудитории проведения, в том числе заполняет номер аудитории в бланке регистрации. При работе со станцией записи ответов руководствуется Инструкцией для участников ОГЭ по использованию программного обеспечения сдачи устного экзамена по иностранным языкам, версия для ОВЗ (по соответствующему языку).

### **4.8. Завершение экзамена в ППЭ**

### **Передача ЭМ руководителю ППЭ после проведения экзамена**

Руководитель ППЭ в присутствии члена ГЭК обязан по окончании экзамена получить от всех ответственных организаторов в специализированных (отдельных) аудиториях в Штабе ППЭ:

# **для слепых, поздноослепших, слабовидящих участников ГИА, владеющих шрифтом Брайля:**

запечатанный конверт с бланками ответов, ДБО:

запечатанный конверт со специальными тетрадями для записи ответов, дополнительным(и) листом (листами) для записи ответов для письма по системе Брайля (при наличии);

запечатанный конверт с использованными КИМ;

запечатанный конверт с бракованными (с нарушением комплектации и др.) ЭМ; запечатанный конверт с использованными черновиками.

Специальные тетради для ответов на задания, бланки ГИА передаются в Комиссию тифлопереводчиков, которая работает в специально выделенном и оборудованном для этих целей помещении на базе ППЭ (в том числе непосредственно в аудитории, в которой проводился экзамен).

# **Из аудитории для слабовидящих участников ГИА:**

запечатанные конверты с бланками ответов, ДБО (масштабированными до формата А3 – в конверте формата А3; стандартного размера – в стандартном конверте); запечатанные конверты с использованными КИМ (масштабированными до формата А3 – в конверте формата А3; стандартного размера – в стандартном конверте); запечатанные конверты с бракованными (с нарушением комплектации и др.) ЭМ; запечатанные конверты с использованными черновиками.

# **Из аудитории для участников ГИА, выполнявших письменную работу с использованием компьютера:**

запечатанный конверт с бланками ответов, ДБО;

запечатанный конверт с распечатанными с компьютеров ответами участников ГИА на задания КИМ;

запечатанные конверты с использованными черновиками.

При организации переноса ответов слепых участников ГИА в стандартные бланки ГИА в ППЭ по окончании экзамена специальные тетради с ответами слепых участников ГИА передаются Комиссии тифлопереводчиков. Также Комиссии тифлопереводчиков передаются памятки по заполнению регистрационных полей бланков ГИА.

Руководитель ППЭ передает члену ГЭК ЭМ из специализированных (отдельных) аудиторий отдельно от ЭМ, сданных из остальных аудиторий ППЭ. Доставка ЭМ участников ГИА с ОВЗ, участников ГИА – детей-инвалидов и инвалидов из ППЭ в РЦОИ производится членом ГЭК незамедлительно по окончании процедуры сбора и оформления всех документов, если в ППЭ не проводится сканирование ЭМ.

При проведении в ППЭ сканирования ЭМ все материалы из специализированной (отдельной) аудитории сканируются отдельно и передаются в РЦОИ отдельным пакетом. Хранение и передача ЭМ осуществляется в общем порядке.

### **5. Особенности рассмотрения апелляций о несогласии с выставленными баллами**

Для рассмотрения апелляций о несогласии с выставленными баллами участников ГИА апелляционная комиссия вправе привлекать к своей работе тифлопереводчиков (для рассмотрения апелляций слепых участников ГИА), сурдопереводчиков (для рассмотрения апелляций глухих участников ГИА).

Вместе с участником ГИА на рассмотрении его апелляции, помимо родителей (законных представителей), может присутствовать ассистент.

В случае обнаружения апелляционной комиссией ошибок в переносе ответов слепых или слабовидящих участников ГИА с масштабированных бланков ГИА на бланки ГИА стандартного размера, ошибок в переносе ответов участников ГИА, выполнявших письменную ЭР на компьютере, с компьютера на бланки ГИА апелляционная комиссия учитывает данные ошибки в качестве технической ошибки. ЭР таких участников ГИА проходят повторную обработку (включая перенос ответов на бланки ГИА стандартного размера) и, при необходимости, повторную проверку экспертами предметной комиссии по соответствующему учебному предмету.

Приложение 1 к Регламенту по организации и проведению ГИА в форме ОГЭ для участников ГИА с ОВЗ, участников ГИА – детей-инвалидов и инвалидов в Кемеровской области - Кузбассе в 2024 году

### **Положение о Комиссии тифлопереводчиков**

#### **Общие положения**

Настоящее Положение определяет цели, состав и структуру Комиссии тифлопереводчиков, создаваемой в целях организации и проведения государственной итоговой аттестации по образовательным программам основного общего образования (далее – ГИА) для слепых, слабовидящих, владеющих шрифтом Брайля, участников ГИА (далее – Комиссия), ее полномочия и функции, права, обязанности и ответственность ее членов, а также порядок организации работы.

Координацию деятельности Комиссии осуществляет государственная экзаменационная комиссия субъекта Российской Федерации (далее – ГЭК). ГЭК организует работу Комиссии совместно с региональным центром обработки информации субъекта Российской Федерации (далее – РЦОИ) и работниками пунктов проведения экзаменов (далее – ППЭ).

Комиссия в своей работе руководствуется Федеральным законом от 29 декабря 2012 г. № 273-ФЗ «Об образовании в Российской Федерации», Порядком проведения государственной итоговой аттестации по образовательным программам основного общего образования, утвержденным приказом Минпросвещения России и Рособрнадзора от 4 апреля 2023 г. № 232/551(далее – Порядок).

#### **Структура и состав Комиссии**

В состав Комиссии входит председатель Комиссии и тифлопереводчики.

Численный состав Комиссии определяется исходя из количества слепых участников ГИА (в соотношении один тифлопереводчик на одну экзаменационную работу. Допускается соотношение: два тифлопереводчика на одну экзаменационную работу).

В Комиссию в качестве тифлопереводчиков включаются педагогические работники организаций, осуществляющих образовательную деятельность, свободно владеющие техникой перевода рельефно-точечного шрифта Брайля на плоскопечатный вариант.

Состав Комиссии утверждается Министерством, по согласованию с ГЭК.

### **Полномочия, функции и организация работы Комиссии тифлопереводчиков**

Комиссия создается в целях организации и осуществления перевода экзаменационных работ слепых, слабовидящих, владеющих шрифтом Брайля, участников ГИА с рельефно-точечного шрифта Брайля на плоскопечатный шрифт для последующей обработки в соответствии с Порядком.

Комиссия работает в аудитории(-ях) проведения экзамена в ППЭ после окончания экзамена. В случае если в ППЭ несколько аудиторий для слепых, поздноослепших, слабовидящих, владеющих шрифтом Брайля, участников ГИА, выполняющих письменную экзаменационную работу рельефно-точечным шрифтом Брайля, Комиссия, закончив работу в одной аудитории, переходит в следующую аудиторию. При работе Комиссии осуществляется видеонаблюдение.

По окончании экзамена член ГЭК приглашает Комиссию в аудиторию проведения экзамена в ППЭ. Члены Комиссии размещаются за рабочими местами участников ГИА, на которых находятся конверты с индивидуальными комплектами участника ГИА, содержащие специальные тетради для записи ответов, бланки ответов, ДБО.

Комиссия вправе принимать по согласованию с ГЭК решения по организации работы Комиссии в случае возникновения форс-мажорных ситуаций и иных непредвиденных обстоятельств, препятствующих продолжению работы Комиссии.

#### **Функции, права и обязанности председателя Комиссии**

Комиссию возглавляет председатель, который организует ее работу и несет ответственность за своевременный и точный перевод ответов участников ГИА на бланки ответов.

Председатель Комиссии в рамках своей компетенции подчиняется председателю и заместителю председателя ГЭК.

Функции председателя Комиссии:

а) подбор кандидатур и представление состава тифлопереводчиков на согласование ГЭК. Состав Комиссии формируется с учетом отсутствия у представителей, предполагаемых для включения в состав Комиссии, конфликта интересов.

б) распределение работ между тифлопереводчиками;

в) обеспечение своевременного и точного перевода;

г) обеспечение режима хранения и информационной безопасности при переводе работ, передача оригинальных экзаменационных работ и переведенных на бланки ответов организатору в аудитории;

д) информирование ГЭК о ходе перевода экзаменационных работ и возникновении проблемных ситуаций.

### **Председатель Комиссии вправе:**

а) давать указания тифлопереводчикам в рамках своих полномочий;

б) отстранять по согласованию с ГЭК тифлопереводчиков от участия в работе Комиссии в случае возникновения конфликтных ситуаций;

в) принимать по согласованию с ГЭК решения по организации работы Комиссии в случае возникновения форс-мажорных ситуаций и иных непредвиденных обстоятельств, препятствующих продолжению работы Комиссии.

# **Председатель Комиссии обязан:**

а) выполнять возложенные на него функции в соответствии снастоящим Положением;

б) соблюдать требования законодательных и иных нормативных правовых документов, регламентирующих Порядок проведения ГИА;

в) обеспечить соблюдение конфиденциальности и режима информационной безопасности при переводе, хранении экзаменационных работ;

г) своевременно информировать ГЭК о возникающих проблемах и трудностях, которые могут привести к нарушению сроков перевода.

#### **Функции тифлопереводчика**

#### **Тифлопереводчик обязан:**

а) переносить ответ, записанный слепым, слабовидящим, владеющим шрифтом Брайля, участником ГИА в специальной тетради для записи ответов шрифтом Брайля, в бланки ответов, ДБО плоскопечатным шрифтом, **точно** скопировав авторскую орфографию, пунктуацию и стилистику;

б) учитывать, что участники ГИА записывают ответы, располагая каждый ответ на отдельной строке. Строка-ответ содержит номер задания и номер ответа. При необходимости неверный ответ закалывается шестью точками. В качестве правильного ответа засчитывается последний ответ в строке. В случае повторного ответа на задание засчитывается последний ответ. Сочинение записывается, начиная с новой страницы специальной тетради для записи ответов;

в) после окончания экзамена при нехватке места на бланке ответов обратиться к организатору в аудитории, который выдает ему ДБО в соответствии со схемой выдачи таких бланков в зависимости от формы экзамена.

г) соблюдать конфиденциальность и установленный порядок обеспечения информационной безопасности;

д) профессионально выполнять возложенные функции;

е) соблюдать этические и моральные нормы;

ж) информировать председателя Комиссии о проблемах, возникающих при переводе.

### **Тифлопереводчик может быть исключен из состава Комиссии в случаях:**

а) предоставления о себе недостоверных сведений;

б) утери документов;

в) изменения содержания ответов участника ГИА информацией, которая может явиться причиной искажения результатов экзамена;

г) неисполнения или ненадлежащего исполнения возложенных на него обязанностей.

Решение об исключении тифлопереводчика из состава Комиссии принимается ГЭК на основании аргументированного представления председателя Комиссии.

В случае неисполнения или ненадлежащего исполнения возложенных на них обязанностей, несоблюдения требований нормативных правовых актов, нарушения требований конфиденциальности и информационной безопасности, а также злоупотребления установленными полномочиями, совершенными из корыстной или иной личной заинтересованности, члены Комиссии привлекаются к ответственности в установленном законодательством Российской Федерации порядке.

Приложение 2 к Регламенту по организации и проведению ГИА в форме ОГЭ для участников ГИА с ОВЗ, участников ГИА – детей-инвалидов и инвалидов в Кемеровской области - Кузбассе в 2024 году

## **Памятка для ассистентов слепых и слабовидящих участников ГИА по заполнению шрифтом Брайля специальных тетрадей для записи ответов**

Памятка для слепых и слабовидящих участников ГИА по заполнению шрифтом Брайля специальных тетрадей для записи ответов зачитывается участникам ГИА организаторами в аудитории перед экзаменом и выдается участникам ГИА (ассистентам).

1. Ассистент вписывает в верхней части титульного листа тетради для ответов ФИО и данные участника ГИА из документа, удостоверяющего его личность;

2. Участник ГИА с использованием прибора и грифеля для письма по Брайлю или печатной брайлевской машинки пишет в тетради для ответов на первом листе после титульного листа, отпечатанного шрифтом Брайля, фамилию (с новой строки), имя (с новой строки), отчество (с новой строки) (при наличии), серию и номер документа, удостоверяющего личность (паспорта) (с новой строки).

3. Ответы пишутся с одной стороны листа, начиная со второго листа после титульного листа, отпечатанного шрифтом Брайля.

4. При выполнении заданий с кратким ответом необходимо записать номер задания и ответ, располагая каждый ответ на отдельной строке. Если одной строки недостаточно для записи ответа, нужно продолжить запись на следующей строке.

5. Между номером задания и ответом необходимо оставить интервал (пропустить одну клетку).

6. Если ответом должно быть слово, то нужно писать его в той форме, в которой данное слово стоит в предложении или указано в задании.

7. Все последовательности цифр и сочетания слов, являющиеся краткими ответами на задания, записываются в соответствии с образцами ответов, помещенными в Инструкции по выполнению работы, – без пробелов, запятых и других дополнительных символов. Цифры пишутся с цифровыми знаками.

8. Ответы на задания с развернутыми ответами записываются, начиная с новой страницы тетради для ответов.

9. Если участник ГИА ошибся, неверный ответ закалывается шеститочием. В качестве правильного ответа засчитывается последний ответ в строке. В случае повторного ответа на задание засчитывается последний ответ.

10. При выполнении заданий необходимо следовать инструкциям в КИМ. Тексты инструкций сдвинуты вправо на два знака.

11. Информация из данной памятки доступна участнику ГИА в виде Инструкции по заполнению тетради для ответов. Там же указаны особенности оформления экзаменационной работы по конкретному учебному предмету. Эта инструкция размещена в брошюре с КИМ сразу после Инструкции по выполнению работы.

Приложение 3 к Регламенту по организации и проведению ГИА в форме ОГЭ для участников ГИА с ОВЗ, участников ГИА – детей-инвалидов и инвалидов в Кемеровской области - Кузбассе в 2024 году

## **Памятка для организатора в аудитории для слепых и слабовидящих участников ГИА, выполняющих работу шрифтом Брайля**

**Перед началом экзамена** организаторы в аудитории должны:

а) получить у руководителя ППЭ формы ППЭ, в том числе с указанием ассистентов, распределенных в данный ППЭ;

б) получить у руководителя ППЭ напечатанную Памятку для ассистентов слепых и слабовидящих участников ГИА по заполнению шрифтом Брайля специальных тетрадей для записи ответов;

в) провести идентификацию личности по документу, удостоверяющему личность ассистента, сверив его данные с выданной формой при входе ассистента в аудиторию;

г) не позднее 09:45 по местному времени получить в Штабе ППЭ у руководителя ППЭ:

доставочные пакеты с ЭМ, содержащие в себе КИМ, напечатанные шрифтом Брайля, специальные тетради для записи ответов, бланки регистрации и бланки ответов, ДБО;

черновики для письма шрифтом Брайля из расчета 10 листов на каждого участника ГИА;

дополнительные листы для записи ответов по системе Брайля (в случае нехватки места в специальной тетради для записи ответов);

конверты для упаковки бланков ответов, ДБО, специальных тетрадей для записи ответов, бракованных (с нарушением комплектации и др.) ЭМ, использованных КИМ, черновиков.

Участники ГИА могут взять с собой на отведенное место в аудитории письменный прибор Брайля, специальные чертежные инструменты (при необходимости) и другие технические средства, необходимые для выполнения заданий.

**При проведении экзамена в аудитории** организаторы в аудитории должны:

а) провести инструктаж участников ГИА. Инструктаж состоит из двух частей. Первая часть инструктажа, проводимая с 09:50, совпадает с первой частью Инструкции для участника ГИА, зачитываемой организатором в аудитории перед началом экзамена с использованием ЭМ на бумажных носителях. Не ранее 10:00 по местному времени провести вторую часть инструктажа (приложение 7);

б) раздать «Памятку для ассистентов слепых и слабовидящих участников ГИА по заполнению шрифтом Брайля тетрадей для ответов»;

в) раздать ЭМ в произвольном порядке;

г) объявить о начале экзамена и зафиксировать время начала и окончания экзамена

на классной доске (информационном стенде). После заполнения второй страницы специальной тетради для записи ответов, заполнения регистрационных полей всех бланков ответов всеми участниками ГИА (ассистентами) (время, отведенное на инструктаж и заполнение регистрационных полей бланков ответов, в общее время экзамена не включается);

д) выдать участнику ГИА дополнительный лист (листы) для записи ответов для письма по системе Брайля в случае заполнения слепыми участниками ГИА всей специальной тетради для записи ответов. При этом участник ГИА пишет ФИО на верхней строке листа рельефно-точечным шрифтом Брайля, ассистент также пишет ФИО участника ГИА на дополнительном листе обычным способом;

е) объявлять каждый час время до конца экзамена;

ж) после окончания экзамена попросить ассистентов вложить в конверт специальные тетради для записи ответов, бланки ответов, дополнительные листы для записи ответов (при наличии) и оставить их на крае рабочего стола. Собрать и сложить в третий конверт бракованные (с нарушением комплектации и др.) ЭМ, в четвертый конверт – использованные КИМ. Третий и четвертый конверты запечатать. Использованные и неиспользованные черновики пересчитать. Использованные черновики упаковать в конверт и запечатать.

После того, как последний участник ГИА покинул аудиторию, сообщить через организатора вне аудитории руководителю ППЭ о завершении экзамена в аудитории. Член ГЭК приглашает Комиссию тифлопереводчиков для работы по переводу ответов участников ГИА в бланки ГИА. Тифлопереводчики работают в присутствии члена ГЭК, организаторов в аудитории, общественного наблюдателя (при наличии).

и) присутствовать при переносе Комиссии тифлопереводчиков ответов участников ГИА из специальных тетрадей для записи ответов в бланки ответов, при необходимости выдавать тифлопереводчикам ДБО по схеме, соответствующей форме экзамена.

После выполнения работы тифлопереводчиками сложить в первый конверт бланки ответов, ДБО, во второй конверт – специальные тетради для записи ответов. Первый и второй конверты запечатать;

к) оформить информацию на конвертах: наименование, адрес и номер ППЭ, номер аудитории, наименование и код учебного предмета, по которому проводился экзамен, количество материалов в конверте, ФИО ответственного организатора в аудитории.

Приложение 4 к Регламенту по организации и проведению ГИА в форме ОГЭ для участников ГИА с ОВЗ, участников ГИА – детей-инвалидов и инвалидов в Кемеровской области - Кузбассе в 2024 году

### **Памятка для организатора в аудитории для слабовидящих участников ГИА**

**Перед началом экзамена** организаторы в аудитории должны**:**

а) получить у руководителя ППЭ формы ППЭ, в том числе с указанием ассистентов, распределенных в данный ППЭ;

б) провести идентификацию личности по документу, удостоверяющего личность ассистента, сверив его данные с выданной формой при входе ассистента в аудиторию;

**Важно!** Масштабирование ЭМ в увеличенном размере осуществляется на уровне РЦОИ. Слабовидящие участники ГИА могут работать с КИМ, бланками ответов, в том числе с дополнительными бланками ответов стандартного размера или масштабированными (по своему выбору).

Организаторы в аудитории должны следить за сохранением комплектации выданных ЭМ. Если будет нарушена комплектация ИК, проверка работы участника ГИА окажется невозможной.

в) раздать ЭМ масштабированные и стандартного размера участкам ГИА произвольном порядке.

Участники ГИА могут взять с собой на отведенное место в аудитории лупу или иное увеличительное устройство.

**После окончания экзамена в аудитории** организаторы в аудитории должны:

а) собрать использованные КИМ (стандартного размера и масштабированные до формата А3);

б) использованные КИМ стандартного размера упаковать и запечатать в стандартный конверт. Масштабированные до формата А3 КИМ – в конверт формата А3;

в) упаковать и запечатать в конверт бракованные (с нарушением комплектации и др.) ЭМ;

г) упаковать и запечатать в конверт использованные черновики;

д) пригласить через организатора вне аудитории члена ГЭК, общественных наблюдателей (при наличии) для контроля переноса ответов участников ГИА в бланки стандартного размера;

е) присутствовать при переносе ассистентами ответов участников ГИА из масштабированных бланков в бланки стандартного размера, при необходимости выдавать ассистентам ДБО по схеме, соответствующей форме экзамена. При переносе ответов с масштабированных бланков ГИА на бланки стандартного размера в поле «Подпись участника» ассистент пишет «Копия верна» и ставит свою подпись;

ж) по окончании переноса ответов участников ГИА ассистентами упаковать и запечатать бланки ответов, ДБО стандартного размера в стандартный конверт, масштабированные до формата А3 – в конверты формата А3;

з) заполнить информацию на конвертах: наименование, адрес и номер ППЭ, номер аудитории, наименование и код учебного предмета, по которому проводился экзамен, количество материалов в конверте, ФИО ответственного организатора в аудитории.

Приложение 5 к Регламенту по организации и проведению ГИА в форме ОГЭ для участников ГИА с ОВЗ, участников ГИА – детей-инвалидов и инвалидов в Кемеровской области - Кузбассе в 2024 году

# **Памятка для руководителя ППЭ**

#### **Подготовка к проведению ГИА**

Руководитель ППЭ совместно с руководителем образовательной организации, на базе которой организован ППЭ, обязан обеспечить готовность ППЭ к проведению ГИА в соответствии с особенностями организации аудиторий ППЭ, изложенными в настоящем Регламенте, в том числе техническое оснащение ППЭ.

Министерство (по согласованию с ГЭК) направляет **не позднее двух рабочих дней до проведения экзамена** по соответствующему учебному предмету информацию о количестве участников ГИА с ОВЗ, участников ГИА – детей-инвалидов и инвалидов в ППЭ, а также о необходимости организации проведения ГИА для указанных участников в ППЭ, в том числе аудиториях ППЭ, в условиях, учитывающих состояние их здоровья, особенности психофизического развития.

**Не позднее чем за один календарный день до проведения экзамена** руководитель ППЭ и руководитель образовательной организации, на базе которой организован ППЭ, обязаны обеспечить готовность аудиторий для проведения ГИА для участников ГИА с ОВЗ, детей-инвалидов и инвалидов, в том числе проверить наличие:

**для слепых и слабовидящих, владеющих шрифтом Брайля, участников ГИА:**  необходимого количества черновиков из расчета по 10 листов для письма по системе Брайля на каждого участника ГИА;

необходимого количества напечатанных Памяток для ассистентов слепых и слабовидящих участников ГИА по заполнению шрифтом Брайля специальных тетрадей для записи ответов (по количеству участников ГИА в аудитории);

дополнительные листы для записи ответов по системе Брайля.

#### **для слабовидящих участников ГИА:**

необходимого количества конвертов размером формата А3 и формы сопроводительного бланка на конверты (в случае масштабирования ЭМ).

**для глухих, слабослышащих, позднооглохших и кохлеарно имплантированных участников ГИА, участников ГИА с расстройствами аутистического спектра:**

необходимого количества напечатанных Инструкций для участников ГИА, зачитываемых организатором в аудитории перед началом экзамена (по количеству участников ГИА в аудитории);

необходимого количества напечатанных Правил по заполнению бланков (по количеству участников ГИА в аудитории);

звукоусиливающей аппаратуры как коллективного, так и индивидуального использования.

**В случае выполнения участником ГИА письменной экзаменационной работы на компьютере:** 

совместно с техническим специалистом осуществить контроль готовности рабочего места, оборудованного компьютером (компьютерная мышь (ножная мышь, роллер, джойстик, головная мышь и др.), диагональ монитора не менее 19 дюймов, клавиатура с увеличенным размером клавиш или виртуальная клавиатура с возможностью подключения специальных настроек: увеличение курсора, замедление скорости перемещения курсора, включение опции увеличения области просмотра и др.).

Для слепых, поздноослепших, слабовидящих участников ГИА, выполняющих письменную экзаменационную работу на компьютере, устанавливаются следующие рекомендации к техническому и программному обеспечению:

1. Системные требования к ПК: оперативная память не менее 4 ГБ; HDD не менее 100 ГБ свободного пространства;

2. Операционная система: Windows 10;

3. Брайлевский дисплей focus 40 blue;

4. Программы невизуального доступа: Jaws for Windows 2021 и NVDA 2021;

5. Наушники с usb интерфейсом;

6. Набор голосовых синтезаторов: rhvoice, vocalize, mymause.

## **Проведение ГИА в ППЭ**

**В день проведения экзамена в ППЭ** руководитель ППЭ должен **не ранее 08:15 по местному времени** начать проведение инструктажа по процедуре проведения экзамена для работников ППЭ, выдать ответственному организатору в аудитории список ассистентов, распределенных в данный ППЭ (форма ППЭ-07 «Список работников ППЭ и общественных наблюдателей»).

**Не ранее 09:00 по местному времени** обеспечить допуск участников ГИА согласно спискам распределения.

**Во время экзамена** руководитель ППЭ совместно с членом ГЭК должен осуществлять контроль за ходом проведения экзамена, в том числе специализированных (отдельных) аудиториях для участников ГИА с ОВЗ, детейинвалидов и инвалидов.

**На этапе завершения ГИА** в ППЭ после проведения экзамена руководитель ППЭ должен в Штабе ППЭ за специально подготовленным столом, находящимся в зоне видимости камер видеонаблюдения, в присутствии члена ГЭК получить:

**из аудитории для слепых, поздноослепших, слабовидящих участников ГИА, владеющих шрифтом Брайля:**

запечатанный конверт с бланками ответов, ДБО:

запечатанный конверт со специальными тетрадями для записи ответов, дополнительным(и) листом (листами) для записи ответов для письма по системе Брайля (при наличии);

запечатанный конверт с использованными КИМ;

запечатанный конверт с бракованными (с нарушением комплектации и др.) ЭМ; запечатанный конверт с использованными черновиками.

### **из аудитории для слабовидящих участников ГИА:**

запечатанный стандартный пакет с бланками ответов, ДБО стандартного размера;

запечатанный пакет А3 с масштабированными до формата А3 бланками ответов, ДБО;

запечатанный стандартный конверт с использованными КИМ стандартного размера;

запечатанный конверт А3 с использованными масштабированными до формата А3 КИМ;

запечатанный конверт с бракованными (с нарушением комплектации и др.) ЭМ; запечатанный конверт с черновиками.

На сопроводительных бланках конвертов с указанными материалами должна быть заполнена информация о регионе, ППЭ, аудитории, предмете, количестве конвертов ИК в пакете, ответственном организаторе по аудитории.

### **Из аудитории для участников экзамена, выполнявших письменную работу с использованием компьютера:**

запечатанный конверт с бланками ответов, ДБО;

запечатанный конверт с распечатанными с компьютеров ответами участников экзамена на задания КИМ;

запечатанные конверты с использованными черновиками;

В случае проведения экзамена в специализированной (отдельной) аудитории ППЭ по окончании экзамена руководитель ППЭ передает члену ГЭК материалы из специализированной (отдельной) аудитории отдельно от материалов, сданных из остальных аудиторий ППЭ по окончании экзамена для основной части участников ГИА. Доставка ЭМ из ППЭ в РЦОИ производится незамедлительно по окончании процедуры сбора и оформления документов.

Приложение 6 к Регламенту по организации и проведению ГИА в форме ОГЭ для участников ГИА с ОВЗ, участников ГИА – детей-инвалидов и инвалидов в Кемеровской области - Кузбассе в 2024 году

### **Памятка для члена ГЭК**

#### **Во время экзамена** член ГЭК обязан**:**

а) обеспечить доставку ЭМ в ППЭ, в том числе в увеличенном размере для слабовидящих участников ГИА;

б) присутствовать при настройке звукоусиливающей аппаратуры коллективного пользования к работе в аудитории, где проводится экзамен для слабослышащих, кохлеарно имплантированных участников ГИА.

#### **На завершающем этапе проведения экзамена** член ГЭК обязан:

а) контролировать перенос ассистентами ответов участников ГИА с масштабированных до формата А3 бланков ответов в бланки ответов стандартного размера (при выполнении ЭР слабовидящими участниками ГИА);

б) контролировать перенос ассистентами ответов участников ГИА, распечатанных с компьютера, в бланки ответов, ДБО (при выполнении участниками ГИА ЭР на компьютере);

в) приглашать Комиссию тифлопереводчиков для работы по переводу ответов слепых, поздноослепших, слабовидящих, владеющих шрифтом Брайля, участников ГИА в бланки ответов, ДБО в аудитории проведения экзамена в ППЭ после окончания экзамена. Присутствовать при работе Комиссии тифлопереводчиков;

г) получить по окончании экзамена от руководителя ППЭ ЭМ из специализированных (отдельных) аудиторий и сдать материалы в РЦОИ отдельно от ЭМ, полученных из других аудиторий ППЭ (в случае если в ППЭ не производится сканирование материалов из этих аудиторий). Доставка ЭМ из ППЭ в РЦОИ производится незамедлительно по окончании процедуры сбора и оформления документов.

Приложение 7 к Регламенту по организации и проведению ГИА в форме ОГЭ для участников ГИА с ОВЗ, участников ГИА – детей-инвалидов и инвалидов в Кемеровской области - Кузбассе в 2024 году

# **Инструкция для слепых и слабовидящих участников ГИА, зачитываемая организатором в аудитории перед началом экзамена с использованием ЭМ, изготовленных шрифтом Брайля**

Текст, который выделен **жирным шрифтом**, должен быть прочитан участникам экзамена слово в слово. Это делается для стандартизации процедуры проведения ГИА. *Комментарии, отмеченные курсивом, не читаются участникам.* Они даны в помощь организатору. Инструктаж и экзамен проводятся в спокойной и доброжелательной обстановке.

Вторая часть инструктажа *(начало проведения не ранее 10:00 по местному времени).*

*Продемонстрировать доставочные пакеты, убедиться, что информация о предмете и дате экзамена, указанная на доставочном конверте, достоверна.*

**Сейчас вам будут выданы индивидуальные комплекты экзаменационных материалов. Все действия с экзаменационными материалами в ходе инструктажа участник ГИА может выполнять совместно с ассистентом.**

*Организатор раздает участникам ЭМ в произвольном порядке.*

**В комплекте должны находиться бланки, а также КИМ и тетрадь для ответов. Убедитесь в наличии всего перечисленного.**

*Сделать паузу для выполнения указанных действий.*

**Убедитесь в правильной комплектации ЭМ. В индивидуальном комплекте должны находиться:**

**бланк регистрации (при наличии);** 

**бланк ответов № 1;**

**бланк ответов № 2 лист 1;**

**бланк ответов № 2 лист 2;**

*Сделать паузу для выполнения указанных действий.*

*Сделать паузу для выполнения указанных действий.*

**Внимательно просмотрите бланки, проверьте качество печати, в том числе штрихкодов и QR-кода, черных квадратов (реперов), на полиграфические дефекты.**

**Отложите бланки на край стола.**

*Сделать паузу для выполнения ассистентами указанных действий.*

**Возьмите в руки тетрадь для записи ответов. На титульном листе (обложке) в** 

**верхней части листа напишите фамилию, имя, отчество и паспортные данные участника экзамена из документа, удостоверяющего его личность.**

*Сделать паузу для выполнения ассистентами указанных действий. Проверить правильность информации, внесённой на титульный лист.*

**Передайте тетрадь для записи ответов участнику экзамена.**

**Участники экзамена, запишите шрифтом Брайля в тетради для ответов на первом листе после титульного листа, отпечатанного шрифтом Брайля, фамилию (с новой строки), имя (с новой строки), отчество (с новой строки) (при наличии), серию и номер документа, удостоверяющего личность (паспорта) (с новой строки). При необходимости паспортные данные вам продиктует ассистент.**

*Сделать паузу для выполнения участниками экзамена указанных действий.*

**Проверить КИМ по Брайлю на наличие брака.**

**Обращаем внимание, что ответы пишутся с одной стороны листа, начиная со второго листа после титульного листа, отпечатанного шрифтом Брайля.**

**При выполнении заданий с кратким ответом необходимо записать номер задания и ответ, располагая каждый ответ на отдельной строке. Если одной строки недостаточно для записи ответа, нужно продолжить запись на следующей строке.**

**Между номером задания и ответом необходимо оставить интервал (пропустить одну клетку).**

**Если ответом должно быть слово, то нужно писать его в той форме, в которой данное слово стоит в предложении или указано в задании.**

**Все последовательности цифр и сочетания слов, являющиеся краткими ответами на задания, записываются в соответствии с образцами ответов, помещенными в Инструкции по выполнению работы, – без пробелов, запятых и других дополнительных символов. Цифры пишутся с цифровыми знаками.**

**Ответы на задания с развернутыми ответами записываются, начиная с новой страницы тетради для ответов.**

**Если участник экзамена ошибся, неверный ответ закалывается шеститочием. В качестве правильного ответа засчитывается последний ответ в строке. В случае повторного ответа на задание засчитывается последний ответ.**

**При выполнении заданий необходимо следовать инструкциям в КИМ. Тексты инструкций сдвинуты вправо на два знака.**

**Эти правила размещены в брошюре с КИМ сразу после Инструкции по выполнению работы – в Инструкции по заполнению тетради для записи ответов. Также там размещены правила, связанные с особенностями конкретного учебного предмета.**

**На тетрадях для ответов запрещается делать какие-либо записи и пометки, не относящиеся к ответам на задания. Вы можете делать пометки в черновиках. Также обращаем ваше внимание на то, что ответы, записанные в черновиках, не проверяются.**

**В случае нехватки места в тетради для ответов вы можете обратиться к нам за дополнительным листом для записи ответов. При этом в верхней строке**

**дополнительного листа необходимо будет написать фамилию, имя, отчество участника как шрифтом Брайля, так и обычным способом.**

**Каждый час мы будем объявлять время, оставшееся до конца экзамена. Начало выполнения экзаменационной работы:** *(объявить время начала)* **Окончание выполнения экзаменационной работы:** *(указать время)*

*Запишите на доске время начала и окончания выполнения экзаменационной работы.*

*Важно! Время, отведенное на инструктаж и заполнение регистрационной информации в тетради для ответов, в общее время выполнения экзаменационной работы не включается.*

**Не забывайте переносить ответы из черновиков в тетрадь для ответов. Инструктаж закончен. Вы можете приступать к выполнению заданий. Желаем удачи!**

*Объявлять время каждый час:* **«до конца экзамена осталось …»**

*За 30 минут до окончания выполнения экзаменационной работы необходимо объявить:*

**До окончания выполнения экзаменационной работы осталось 30 минут. Не забывайте переносить ответы из черновиков в тетрадь ответов.**

*За 5 минут до окончания выполнения экзаменационной работы необходимо объявить:*

**До окончания выполнения экзаменационной работы осталось 5 минут.**

**Проверьте, все ли ответы вы перенесли из черновиков в тетради для ответов.** *По окончании выполнения экзаменационной работы объявить:*

**Выполнение экзаменационной работы окончено. Положите экзаменационные материалы на край стола вместе с бланками. Мы пройдем и соберем ваши экзаменационные материалы.**

*Организаторы осуществляют сбор экзаменационных материалов с рабочих мест участников экзамена в организованном порядке.*